# **Itunes Manually Manage Photos**

Eventually, you will unconditionally discover a further experience and success by spending more cash. yet when? realize you assume that you require to acquire those all needs later than having significantly cash? Why dont you try to get something basic in the beginning? Thats something that will lead you to comprehend even more just about the globe, experience, some places, later than history, amusement, and a lot more?

It is your enormously own epoch to piece of legislation reviewing habit. in the midst of guides you could enjoy now is **Itunes Manually Manage Photos** below.

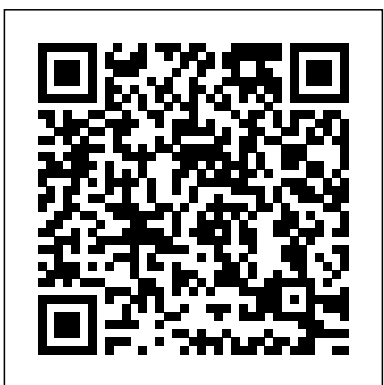

# **View and Manage Your Photos on the iPad: The Mini Missing Manual** Peachpit Press

Provides instructions and advice for new users of the iPad 2, including getting it ready to use, Internet searches, e-mail, applications, audio, video, photographs, electronic books, settings, troubleshooting, and accessories--

# **iPhoto: The Missing Manual** Degunking

Apple's new Photos app lets you do a whole lot more than simply store and edit pictures and videos on a Mac or iOS device. With this comprehensive guide, you'll learn how to import, organize, and share your digital memories, as well as how to improve, print, and use your photos in creative projects. With Lesa Snider's step-by-things about your iPhone that you never imagined. Written by Mac superstar step instructions and expert advice, you'll master Photos and tame your image library—and have fun along the way! The important stuff you need to know: Migrate from iPhoto. Learn how to make a quick and smooth transition. Organize your collection with ease. Master the many ways to import, group, and categorize images—and set up iCloud Family Sharing. Find your photos quickly. Employ Photos' powerful labeling, keyword and facial recognition features to optimize searches. Sharpen your editing skills. Skillfully use Photos' impressive image- and video-

One of the iPad's big pluses is its beautiful, high-resolution display. That makes it a perfect way to stroll down memory lane-from the comfort of your armchair. View and Manage Your Photos on the iPad: The Mini Missing Manual shows you how to import, organize, and enjoy your photos using clear, jargon-free explanations and stepby-step instructions. You'll learn to create slideshows complete with your own soundtrack and transitions, connect your tablet to a big-screen TV so you can gather the family around, turn your slab into a digital picture frame (a great idea when you recharge your 'Pad), use a treasured photo as your wallpaper, and share your images with friends by attaching one--or many-pics to a message. You'll also learn how to import your images into the iPad using iTunes' easy syncing feature, how to pull pictures off of email messages and into your tablet's photo album, and how to import pictures directly from your camera. In short, this Mini Missing Manual tells you everything you need to know to view and manage your photos on your iPad.

# IPhone For Dummies John Wiley & Sons

editing tools on your Mac or iOS device. Access photos anywhere. Sync your library to all of your Apple devices so your photos travel with you wherever you go. Share them online. Show your shots to everyone on your list by using shared albums, creating web galleries, posting them on Facebook, and more. Dive into creative projects. Build pro-level slideshows to share with others, and create gorgeous gift books, calendars, and cards.

### iPod & iTunes Portable Genius John Wiley & Sons

Users will find a lot to like about the new iPhoto 4. With Smart Albums, they can organize photos similar to the way iTunes creates playlists. And they can share photos over a network using the same Apple technology for sharing music. There's much more, and our new Missing Manual covers everything in detail and with scrupulous objectivity. But this witty and authoritative guide goes much further, giving readers the basics they need to make iPhoto really work: Essentials of photography. Using iPhoto without a grounding in camera technique is like getting a map before you've learned to drive. This book offers a friendly guide to the digital camera, and professional tips for making everyday snapshots look spectacular.Editing basics. Even great photos need a little touching up. This book shows how to master iPhoto's brightness and contrast controls, cropping tools, new Enhance and Retouch commands, and more.Finding an audience. iPhoto excels at presenting photos. The book goes into detail about creating and uploading a Web site gallery, creating QuickTime movies from your pictures (both for DVD and on the Web), interactive DVD slideshows, AppleScripting iPhoto, important information on backing up and managing batches of photo files, and putting together one of Apple's linen photo books, including hints on how to arrange the pictures, what book formats work best for what kind of material, how to override the installed designs, and how to make up your own!" iPhoto 4: The Missing Manual," 3rd Edition covers all of these procedures, step by step and offers details on even the smallest nips and tucks.

The iPhone Book, Third Edition (Covers iPhone 3GS, iPhone 3G, and iPod Touch) Pearson Education

Get more out of-and onto-your iPhone than you ever thought possible The new, even more powerful iPhone enables you to carry almost everything you need right in your pocket. iPhone Fully Loaded, 3rd Edition shows you and Chicago Sun Times technology columnist Andy Ihnatko, this irreverent and fun guide shows you how to put everything on your iPhone from old LPs, radio/TV shows, and movies to spreadsheets, presentations, and PC rescue files. It also covers all the latest applications as well as the basics like e-mail, music, and of course, making phone calls. Packed with the most tips and tricks found in any iPhone guide Shows how to upload Web pages, download TV shows, load Word, Excel, and Powerpoint documents on your iPhone, and back up files Covers using the new built-in video features, the

search tool, the App Store, and all the newest applications Written in Andy Ihnatko's entertaining style and loaded with the unique ideas for which he is famous Applies to both Mac and Windows users Also covers the iPod touch iPhone Fully Loaded, 3rd Edition lets you take maximum advantage of every feature of your new iPhone.

### **My iPod touch** Que Publishing

My iPad, Eighth Edition, helps you quickly get started with your new tablet, and use its features to look up information and perform day-today activities from anywhere, any time. Covers iOS 9 for all models of iPad Air, iPad mini, iPad Pro, iPad 3rd/4th generation, and iPad 2 March 21, 2016 Update: An iPad Pro 9.7" was announced today by Apple. The content of this book is applicable to this new iPad. Step-by-step instructions with callouts to iPad photos that show you exactly what to do. Help when you run into iPad problems or limitations. Tips and Notes to help you get the most from your iPad. Full-color, step-bystep tasks walk you through getting and keeping your iPad working just from a digital camera, organize them, and publish, print, or share them in the way you want. Learn how to: • Connect your iPad to your Wi-Fi and your mobile carrier • Learn how to use the on-screen keyboard, predictive text, and dictation • Use Control Center to control frequently used settings • Use Siri to control your iPad or get information by speaking commands • Use iCloud to keep everything current between all your iOS devices (and even your Mac), including music, photos, messages, documents, and more • Surf the Web, and send and receive email and messages • Download and install apps to make your iPad even more useful • Secure your iPad using Touch ID, passcodes, and other security measures • Record and edit video using iMovie for iPad • Take photos, and then edit them using the Photos app "Full-color, step-by-step tasks walk you through getting and keeping your • Use AirDrop and iCloud Drive to share files and information with your other devices • Use your iPad to take notes, make lists, draw sketches, and create reminders • Use FaceTime and Skype to stay connected with friends and family • Use Pages, Numbers, and Keynote to create documents and presentations • Discover some of the most useful and entertaining apps

### MacBook Air Portable Genius Que Publishing

Covers iOS 8 for all models of iPad Air and iPad mini, 3rd & 4th Generation iPads, and iPad 2 My iPad, Seventh Edition, helps you quickly get started with your new tablet, and use its features to look up information and perform day-to-day activities from anywhere, any time. Step-by-step instructions with callouts to iPad photos that show <sup>movies,</sup> buy songs, send and receive e-mail, get directions, and you exactly what to do. Help when you run into iPad problems or limitations. Tips and notes to help you get the most from your iPad. Full-color, step-by-step tasks walk you through getting and keeping your iPad working just the way you want. Learn how to: • Connect your iPad to your Wi-Fi and your mobile carrier • Learn how to use the onscreen keyboard, predictive text, and dictation • Secure your iPad using Touch ID, passcodes, and other security measures • Use Control

Center to control frequently used settings • Use Siri to control your iPad or get information by speaking commands • Use iCloud to keep everything current between all your iOS devices (even your Mac), including music, photos, emails, and more • Surf the Web, and send and receive email • Download and install apps to make your iPad even more useful • Record and edit video using iMovie for iPad • Take photos, and then edit them using iPhoto for iPad • Use AirDrop to share files and information with other iOS devices nearby • Manage your contacts, and then connect with others using Messaging • Use FaceTime and Skype to stay connected with friends and family • Use Pages, Numbers, and Keynote to create documents and presentations • Discover some of the most useful and entertaining apps

**iPad 2: The Missing Manual** John Wiley & Sons With better ways to get your photos online and new options for creating printed projects, iPhoto '11 makes it easier than ever to transfer photos maps—but there's still no printed manual for the program. Fortunately, David Pogue and Lesa Snider team up in this witty, authoritative book that should have been in the box. Organize your collection. Discover all of the options for grouping your pictures—by events, in albums, or based on who's in the photo or where it was taken. Sharpen your editing skills. Learn how to use iPhoto's beefed-up editing options, including its Photoshop-like adjustments panel. Share images online. Get your photos to everyone on your list by publishing them to Flickr, Facebook, and MobileMe. Dive into creative projects. Have fun building slideshows (with music), gift books, calendars, and cards.

iPad and iPad Pro For Dummies "O'Reilly Media, Inc." iPad mini working just the way you want."--Amazon.com.

**My iPad (Covers iOS 9 for iPad Pro, all models of iPad Air and**

**iPad mini, iPad 3rd/4th generation, and iPad 2)** John Wiley & Sons The perennial iPod and iTunes bestseller and ideal companion is completely updated! Now in its ninth edition, iPod & iTunes For Dummies is the ultimate beginner's guide for getting started with the iPod and Apple's iTunes service. Bestselling veteran author Tony Bove helps you get comfortable with using the iPod as more than just a digital music player. You'll learn to record videos and take pictures, video chat with FaceTime, surf the web, rent much more. Completely revised throughout, this fun and friendly book walks you through using iTunes to import music, videos, apps, books, and podcasts as well as burn CDs, sync with iPod, and play music through your home stereo. Offers straightforward coverage of using your iPod as the ultimate digital music player and shows you how to choose the iPod model that's right for you,

get started with your iPod, set up iTunes, master the touch interface, and shop at the iTunes store Teaches you how to add music tracks from a CD to your iTunes library, play content in iTunes, set up playlists, share content from your iTunes library, and manage photos and videos Escorts you through the processes for sending and receiving e-mail, downloading and using apps, fine-tuning sound, updating and troubleshooting, and maintaining battery life Tune in! iPod and iTunes For Dummies, 9th Edition, guides you through all the latest updates and enhancements so that you can start enjoying iTunes and your iPod today! iPod touch Made Simple Peachpit Press

iPhoto '11 helps you organize, edit, and share your photos. With iPhoto '11 it's easy to organize and manage the thousands (maybe tens of thousands) of photos on your Mac by Faces, Places, and Events. iPhoto '11 also comes with editing and enhancement tools that rival those in expensive photo software. And finally Share what you shoot by publishing photos to your Facebook page and Flickr account or liven up someone's inbox with a beautiful email message designed with your photos. And do it all without leaving iPhoto. Let this book be your complete guide to managing all that iPhoto '11 has to offer. Beyond what other books offer this book guides you in how to work with iPhoto '11 today including integration with with the brand new iCloud service and OS X Lion.

### The IPod & ITunes Pocket Guide John Wiley & Sons

who want to jump in and master the nation's most popular MP3 player. tricks, and shortcuts. correspondent for CNBC, CBS, and NPR—this update shows you everything you need to know about new iPhone features and the iOS

Get the scoop on iTunes 9 and all of the newest iPods with this bestselling Missing Manual. Apple's gotten the world hooked on portable music, pictures, and videos with its amazing entertainment center, but one thing they haven't delivered is an easy guide for getting the most out of it. That's where this book comes in. iPod: The bestselling guide, you get a funny, gorgeously illustrated guide Missing Manual, now in its 8th edition, provides a no-nonsense view of the latest iPod line, including the tiny Shuffle, the video-capable Nano, the high-capacity Classic, and the Wi-Fi-enabled Touch. With crystal-clear explanations and easy-to-follow color graphics, the book provides expert guidance on all of the amazing things you can do: Fill 'er up. Load your Nano, Classic, Touch, or Shuffle with music, movies, and photos, and learn how to play it all back. Share music and movies. Copy music between computers with Home Sharing, beam playlists around the house, and whisk your Nano's videos to YouTube. iTunes, tuned up. Pick-and-choose which music, movies, and photos to sync; create instant playlists with Genius Mix; and auto-rename "Untitled" tracks. iPod power. Create Genius playlists on your iPod, shoot movies on your Nano, tap the Nano's FM radio and pedometer, and add voice memos to your Touch. Tour the new iTunes Store. Find what you're looking for in a snap, and get lyrics, liner notes, and more with iTunes LP. Even if you don't have one of the brand new iPods, this Missing Manual has plenty of information on iTunes 9, the App Store, and everything else the Web, installing apps, managing multimedia, and syncing content.

you'll want to know. iPod: The Missing Manual is as useful, satisfying, and reliable as its subject. iPod and iTunes Portable Genius John Wiley and Sons Fully updated, low-priced book packed with quick results for people **Take Control of Photos** John Wiley & Sons With iOS 5, Apple added more than 200 new features to the iPad 2, but there's still no printed guide to using all its amazing capabilities. That's where this full-color Missing Manual comes in. You'll learn how to stuff your iPad with media, organize your personal life, wirelessly stream content to and from your tablet, stay connected to friends, and much more. The important stuff you need to know: Build your media library. Fill your iPad with music, movies, TV shows, eBooks, eMagazines, photos, and more. Go wireless. Sync content between your computer and iPad—no wires needed. Get online. Connect through WiFi or Wi-Fi + 3G, and surf the Web using the iPad's new tabbed browser. Consolidate email. Read and send messages from any of your email accounts. Get social. Use built-in apps like iMessage, Twitter, and Ping to stay in touch. Store stuff in iCloud. Stash your content online for free, and sync up all your devices automatically. Interact with your iPad. Learn new finger moves and undocumented tips, **iPhone: The Missing Manual** "O'Reilly Media, Inc." Covers the features and functions of the Macintosh operating system, with information on such topics as Launchpad, FaceTime, the app store, iCloud, Safari, iChat, and iTunes. Degunking Your Mac, Tiger Edition John Wiley & Sons The iPhone 11, 11 Pro, 11R, and 11Max are faster than ever and have more powerful cameras. With the latest edition of this to the tips, shortcuts, and workarounds that will turn you into an iPhone master. Written by David Pogue—Missing Manual series creator, New York Times columnist, and Emmy-winning tech 13 user interface. Pick up this beautiful full-color book and learn how to get the most out of your iPhone. My iPad Que Publishing Baig and LeVitus help you get all the fun and functionality out of your iPhone! They make it easy to navigate your way around your new device and

unlock all of its state-of-the-art features. You'll get a walk-through on surfing the web, staying connected with Facebook and FaceTime, sharing photos and videos, rocking out with music, and much more. Take Control of Photos Que Publishing

Provides seniors step-by-step instructions for using the iPad, covering such topics as connecting to wireless and LTE networks, using Siri, surfing My iPad (covers iOS 7 for iPad 2, iPad 3rd/4th generation and iPad mini) "O'Reilly Media, Inc."

Covers iOS 8 for all models of iPad Air and iPad mini, 3rd & 4th Generation iPads, and iPad 2 Based on the best-selling My iPad book, My iPad for Seniors helps you quickly get started with your new tablet, and use its features to look up information and perform day-today activities from anywhere, any time. Step-by-step instructions for the tasks you care about most Large, full-color, close-up photos show you exactly what to do Common-sense help whenever you run into problems Tips and notes to help you do even more Written for seniors, the full-color, step-by-step tasks—in legible print—walk you through getting and keeping your iPad working just the way you want. Learn how to: • Connect your iPad to your Wi-Fi and your mobile carrier • Learn how to use the on-screen keyboard, predictive text, and dictation • Secure your iPad using Touch ID, passcodes, and other security measures • Use Control Center to control frequently used settings • Use Siri to control your iPad or get information by speaking commands • Use iCloud to keep everything current between all your iOS devices (even your Mac), including music, photos, emails, and more • Surf the Web, and send and receive email . Download and install apps to make your iPad even more useful • Record and edit video using iMovie for iPad • Take photos, and then edit them using iPhoto for iPad • Use AirDrop to share files and information with other iOS devices nearby • Manage your contacts, and then connect with others using Messaging . Use FaceTime and Skype to stay connected with friends and family • Use Pages, Numbers, and Keynote to create documents and presentations • Discover some of the most useful and entertaining apps

### **IPad: The Missing Manual** Que Publishing

It's tablet time! Get acquainted with the latest iPadOS and devices, the easy way Up a creek without an iPaddle? Dummies has got you covered, with iPad & iPad Pro 2022-2023 For Dummies. This is your stay-afloat guide to the latest version of iPadOS and all the new features of Apple's leading tablet. We offer a step-bystep guide to iPad maintenance, operation, and personalization, so you can figure out your new device quickly and spend your time doing the fun stuff. Photos, videos, apps, productivity, communication, maps, and beyond—plus a host of new features that we'll introduce you to, right in this book. Get acquainted with the basics of using and customizing your iPad or iPad Pro Discover the new and exciting changes that come with the latest iPadOS release Get the most out of your iPad by mastering the top apps and productivity tricks Learn how to ease the transition from computers to tablets, at home or at work For personal projects or in business settings, the iPad is the tablet of

choice, and Dummies is here to show you why. Grab this full-color guide and get iPaddling!